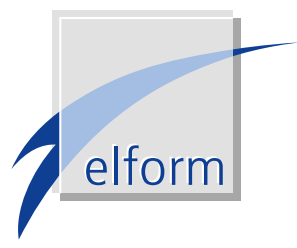

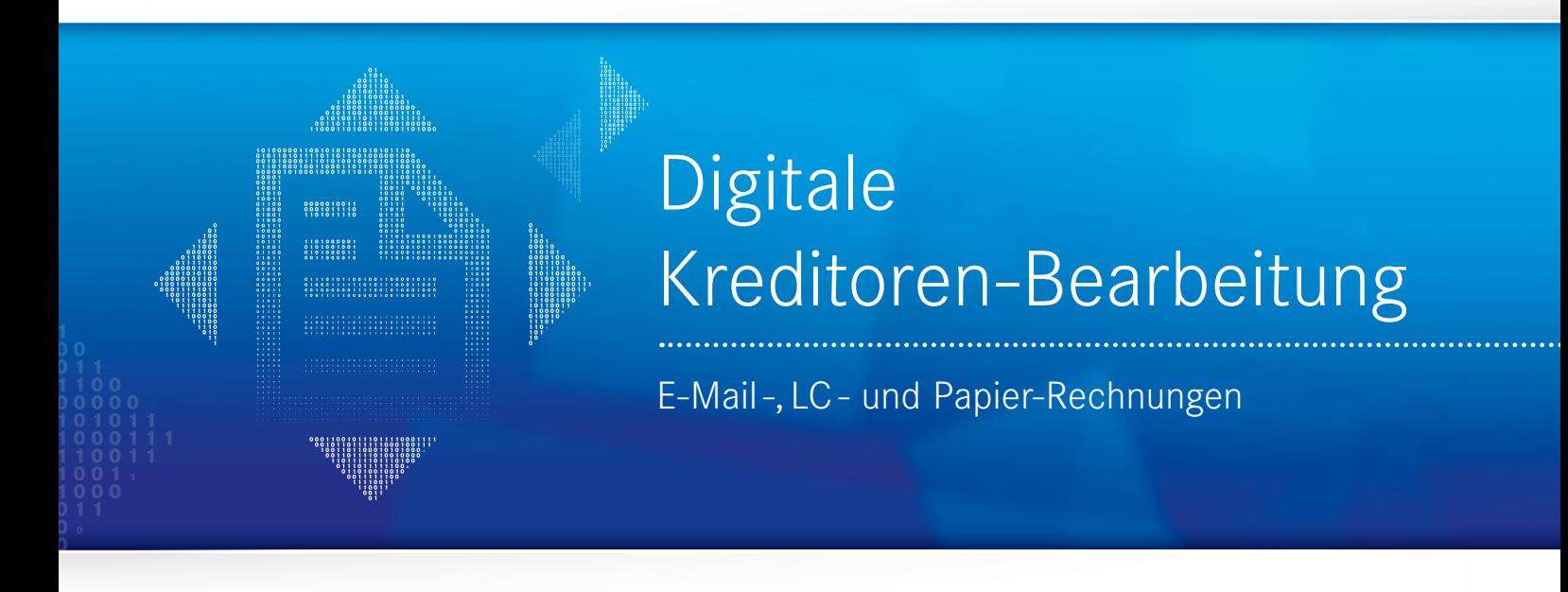

Die Bearbeitung von Kreditorenrechnungen stellt ein Autohaus vor große Herausforderungen, die mit einem hohen Zeitaufwand und damit enormen Kosten verbunden sind. elform stellt für jede Betriebsgröße die passende Softwarelösung zur Verfügung, um eine komfortable Kreditoren-Bearbeitung digital und papierlos zu gewährleisten.

Dazu müssen sowohl elektronische Rechnungen aus dem E-Mail-Postfach, als auch Papier-Rechnungen, die zum Digitalisieren gescannt werden, verarbeitet werden. Eine Sonderrolle für jeden Daimler Vertragspartner nehmen die sog. LC-Rechnungen (Teilerechnungen) aus den Daimler Logistik Centern ein, die in großer Menge ausschließlich digital zur Verfügung stehen.

Durch entsprechende Schnittstellen können FiBu Systeme wie z.B. die T-Systems FiBu oder Datev direkt mit dem Workflow zum gemeinsamen Datenaustausch verbunden werden. Es sind vordefinierte Freigabe- und Prüfprozesse für Kreditorenrechnungen umsetzbar. Die Abwicklung der Eingangsrechnungen wird so im Autohaus sehr einfach und komfortabel.

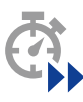

# Steigerung der Produktivität

Durch eine hohe Integrationstiefe und die Vermeidung von Medienbrüchen werden die Prozesse der Kreditorenbearbeitung im Autohaus stark verschlankt.

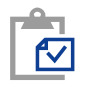

# Minimierung von Risiken

Die Vorgänge bleiben unternehmensweit transparent und nachvollziehbar.

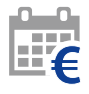

# Senkung der Kosten

Die Reduktion von händischer Bearbeitung führt zu einer erheblichen Verschlankung der Kostenstruktur.

# Datenübergabe

weitere Indexdaten

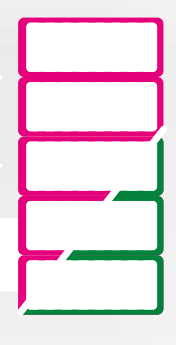

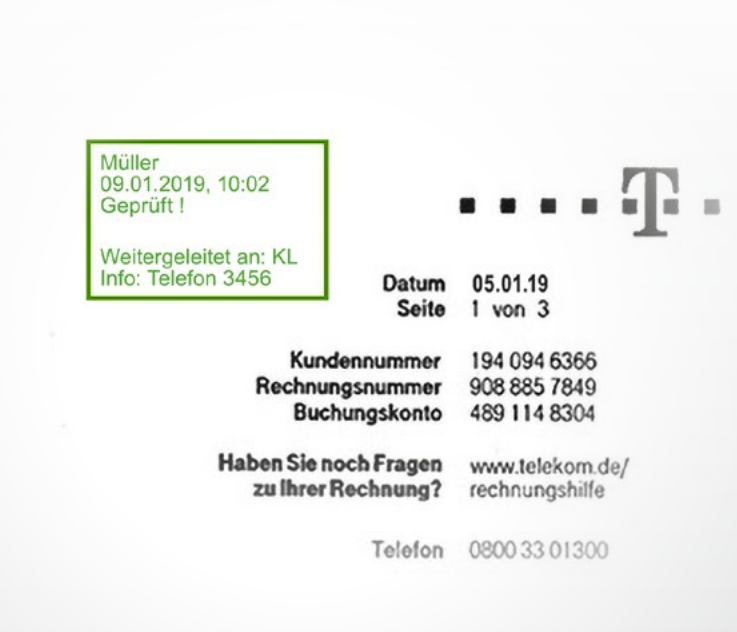

Datenabgleich

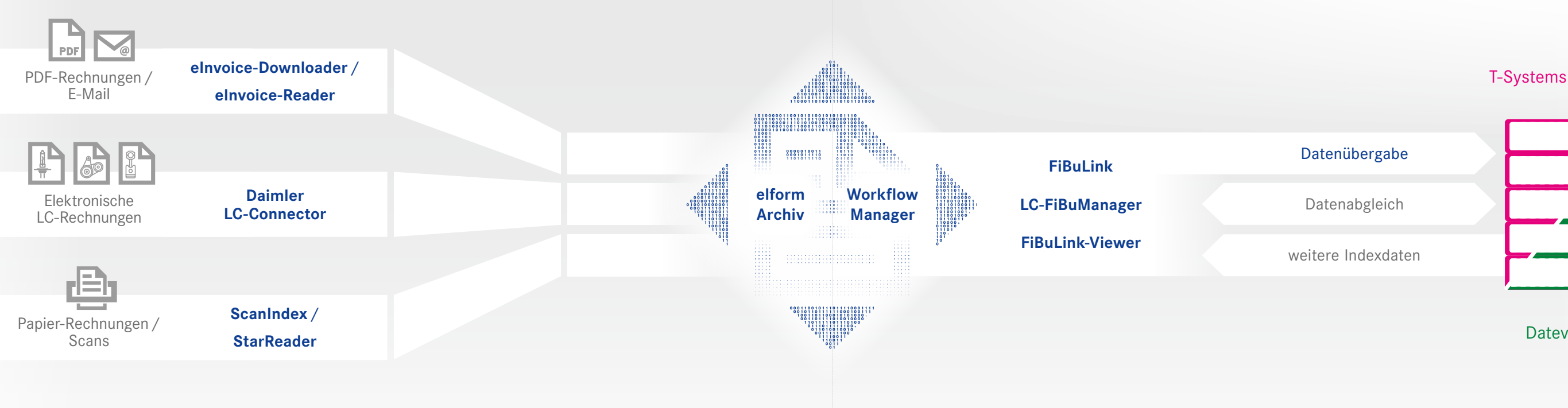

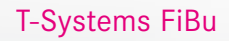

# **2 ARCHIVIERUNG / PRÜFUNG & FREIGABE**

Der elform WorkflowManager realisiert in Zur abschließenden Bearbeitung erscheinen Kombination mit dem elform Archiv die vollautomatische Verteilung und Weiterleitung der Kreditoren im Unternehmen. die Rechnungen in der virtuellen Mappe der Buchhaltung. Zur Einhaltung festgelegter Bearbeitungsfristen wird vor Terminüberschreitung vollautomatisch eine Reminder E-Mail mit direktem Link auf das Dokument z. B. an die Buchhaltung verschickt.

Die digitalen Dokumente werden dem zuständigen Mitarbeiter in seiner persönlichen virtuellen Mappe bereitgestellt. Der Rechnungsprüfer versieht die Rechnungen jeweils mit einem digitalen Stempel. Dieser kann individuell eingerichtet werden. So sind digitale Unterschriften, Einträge wie Kostenstellen und Freigabevermerke jederzeit möglich. Mit dem Setzen des Stempels ändert sich automatisch der Status des jeweiligen Belegs. Durch diese Statusänderung sendet der elform WorkflowManager den Beleg an die nächste vorgesehene Abteilung.

Der elform elnvoice-Downloader holt elektronische Eingangsrechnungen (PDF-Dateien) vollautomatisch aus dem E-Mail-Postfach ab, um sie zu verarbeiten und anschließend dem elform Archiv zu übergeben.

elform **ScanIndex** ermöglicht dem Nutzer ein automatisiertes Auslesen aller Kreditoren per OCR. Dabei wird das Textfeld für die Verschlagwortung einfach im Bildschirm markiert. Scan-Index übernimmt den ausgelesenen Text direkt in die Verschlagwortungsmaske des elform Archivs und in die entsprechenden Postfächer im elform WorkflowManager.

# **1 ERFASSUNG / DIGITALISIERUNG** der Kreditorenrechnungen

hen optional der elform **elnvoice-Reader** (für elektronische Kreditoren) und der elform StarReader (für Papier-Kreditoren) zur Verfügung. Vollautomatisch werden hier die notwendigen Indexdaten wie z. B. Lieferant, Rechnungsnummer, Rechnungsdatum, Rechnungsbetrag, IBAN und USt-ID-Nr. ausgelesen. Durch Abgleich mit den Kreditoren-Stammdaten aus der Buchhaltung werden die weiteren Lieferantendaten übernommen. Ist zum jeweiligen Kreditor ein Workflow-Empfänger hinterlegt, erfolgt eine automatische Verteilung in die Workflow Postfächer.

Durch das elform System werden alle rele-Für einen hohen Automatisierungsgrad stevanten Kreditorenrechnungen, egal ob sie als E-Mail oder aus dem Scanner stammen, selbständig dem digitalen Archiv zugeführt. Hierfür hat elform spezielle Schnittstellen und maßgeschneiderte Werkzeuge entwickelt, welche die Erfassung und Auslesung der Belege automatisieren.

> Zur Bewältigung des hohen Belegvolumens bei digitalen LC-Rechnungen hat elform den Daimler LC-Connector entwickelt. Dieser überwacht permanent das E-Mail-Postfach für die eingehenden LC-Rechnungen und liest vollautomatisch alle notwendigen Rechnungsdaten aus. Der Beleg wird anschließend revisionssicher indexiert im elform Archiv abgelegt bzw. direkt an den elform WorkflowManager für den Durchlauf im Autohaus übergeben.

# **3 VERBUCHUNG**

Mit FiBuLink, einer gemeinsamen Entwicklung von T-Systems und elform, lassen sich Kreditoren direkt aus dem Archiv heraus in der T-Systems FiBu erfassen und verbuchen. Dabei werden die im Workflow entstandenen Indexdaten automatisch in die FiBu Erfassungsmaske übernommen. Nach der Erfassung in der FiBu erfolgt im Hintergrund die vollautomatische Übergabe der Buchungsdaten an das elform Archiv. Durch einen täglichen Datenabgleich mit dem Tagesabschluss werden eventuelle Änderungen, z. B. Nacherfassungen durch Änderungen in der Archivdatenbank aktualisiert. Nach Ausgleich des Saldos in der FiBu ändert sich der Belegstatus im Archiv automatisch in »Bezahlt«. Die in der FiBu zusätzlich erfassten Buchungsdaten werden im Bemerkungsfeld der archivierten Rechnung abgelegt. Eine spätere Recherche wird dadurch vereinfacht: Alle Buchungsdaten der Rechnung sind als Index in der Archivdatenbank hinterlegt. Auch für Datev stehen Archiv-Schnittstellen zur Verfügung.

Zusätzlich können die ausgelesenen Rechnungsdaten über den optional erhältlichen LC-FiBuManager, einem Gemeinschaftsprodukt von T-Systems und elform, vollautomatisch an die T-Systems FiBu als Buchungsvorschlag übergeben werden. Für die einzelnen Buchungsgruppen ist je ein durch das Autohaus vordefiniertes Sachkonto hinterlegt. Dieses Sachkonto entspricht dem Hauptkonto einer Buchungsgruppe. Die einzelnen Positionen werden automatisch diesem Sachkonto zugewiesen, können aber in der FiBu-Erfassungsmaske noch individuell abgeändert werden. Als einziger Schritt verbleibt nur noch die Bestätigung der Buchung durch einen Mitarbeiter der Buchhaltung.

Durch den FiBuLink-Viewer lassen sich alle archivierten Eingangs- und Ausgangsrechnungen direkt aus der T-Systems FiBu heraus anzeigen.

# VORTEILE der digitalen Kreditoren-Bearbeitung mit elform

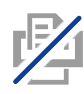

## Keine Medienbrüche

Elektronisch eingegangene Rechnungen werden auch digital erfasst und verarbeitet. Es wird nichts ausgedruckt und wieder eingescannt.

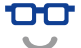

## Übersicht & Transparenz aller Vorgänge

Die umlaufenden Kreditorenrechnungen sind stets im Blick; der Status aller Dokumente ist jederzeit einsehbar.

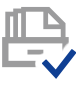

## Kein Dokumentenverlust

Eingangsrechnungen können im Unternehmensdurchlauf durch die elektronische Archivierung nicht mehr verloren gehen.

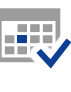

### Einhaltung von Skontofristen

Durch den beschleunigten Informationsfluss können Skontofristen jederzeit eingehalten werden.

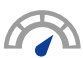

### Steigerung von Effizienz & Produktivität

Durch die hohe Integrationstiefe mit der T-Systems FiBu und Datev entsteht eine schlanke Prozessstruktur innerhalb des Autohauses.

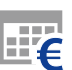

### Kostensenkung

Die Reduktion der händischen Bearbeitung führt zu einer wesentlichen Verschlankung der Kostenstruktur.

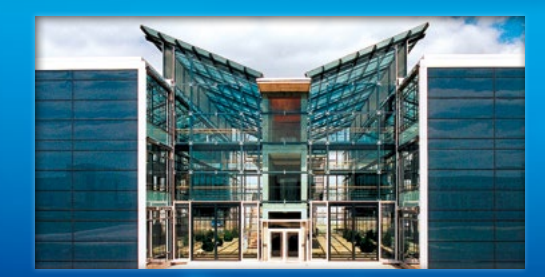

## elform GmbH

Science-Park II Lise - Meitner - Straße 15 89081 Ulm

Tel. 0731 - 95465 - 0

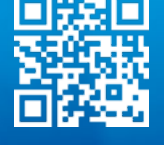